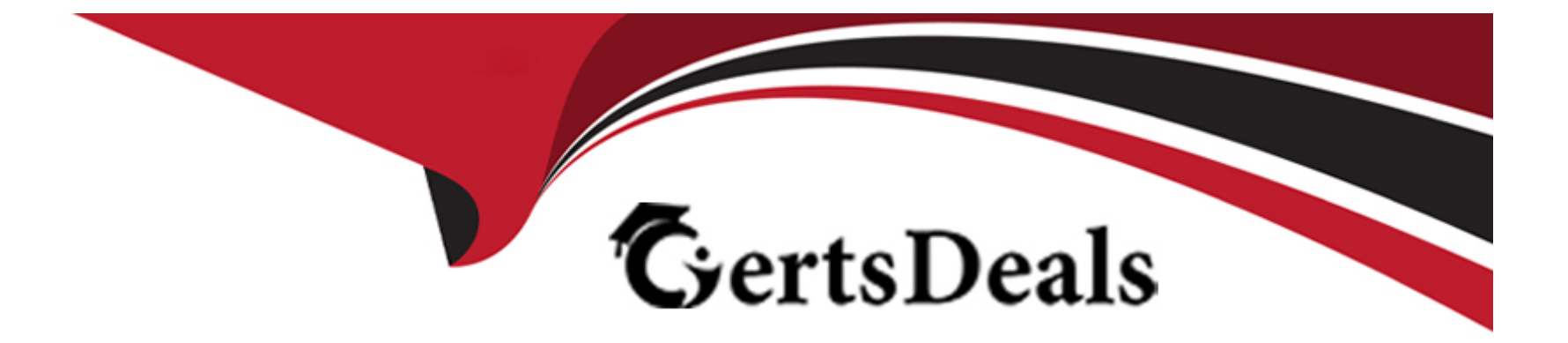

# **Free Questions for CCDAK by certsdeals**

## **Shared by Duran on 24-05-2024**

**For More Free Questions and Preparation Resources**

**Check the Links on Last Page**

## **Question 1**

#### **Question Type: MultipleChoice**

The rule "same key goes to the same partition" is true unless...

#### **Options:**

**A-** the number of producer changes

- **B** the number of kafka broker changes
- **C-** the number of partition changes
- **D-** the replication factor changes

#### **Answer:**

 $\overline{C}$ 

## **Explanation:**

Increasing the number of partition causes new messages keys to get hashed differently, and breaks the guarantee 'same keys goes to the same partition'. Kafka logs are immutable and the previous messages are not re-shuffled.

## **Question 2**

## **Question Type: MultipleChoice**

A consumer starts and has auto.offset.reset=none, and the topic partition currently has data for offsets going from 45 to 2311. The consumer group has committed the offset 10 for the topic before. Where will the consumer read from?

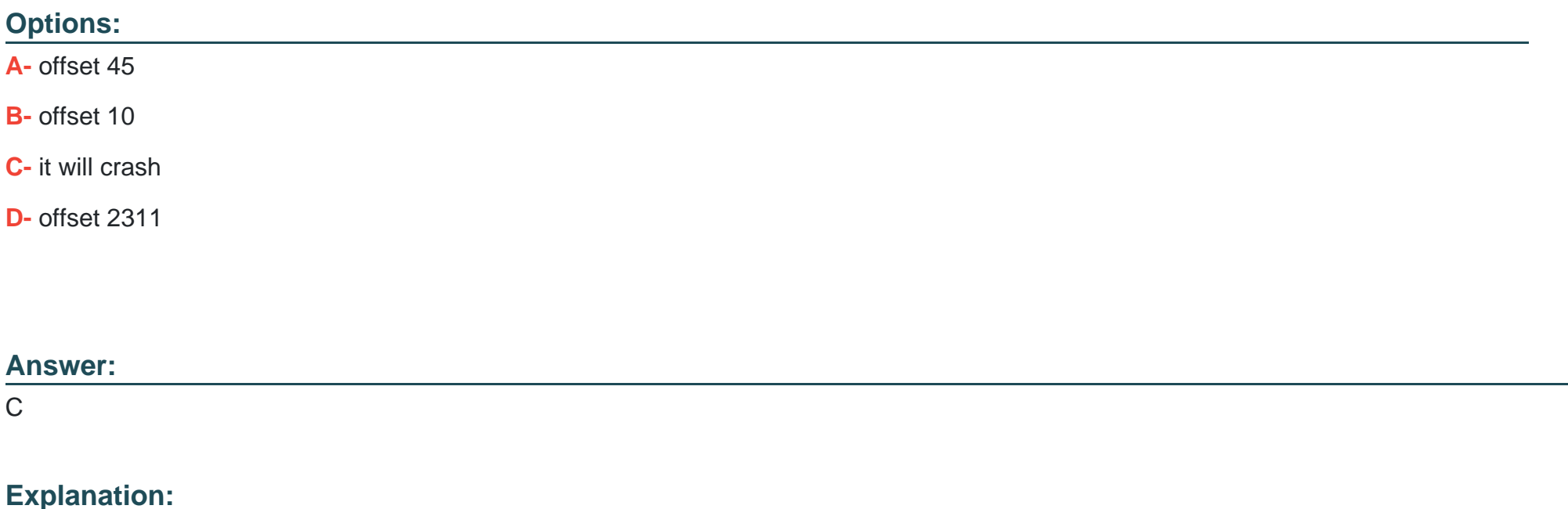

auto.offset.reset=none means that the consumer will crash if the offsets it's recovering from have been deleted from Kafka, which is the case here, as  $10 < 45$ 

## **Question 3**

## **Question Type: MultipleChoice**

A consumer wants to read messages from partitions 0 and 1 of a topic topic1. Code snippet is shown below.

consumer.subscribe(Arrays.asList("topic1"));

List  $pc = new ArrayList()$ ;

pc.add(new PartitionTopic("topic1", 0));

pc.add(new PartitionTopic("topic1", 1));

consumer.assign(pc);

## **Options:**

**A-** This works fine. subscribe() will subscribe to the topic and assign() will assign partitions to the consumer.

**B-** Throws IllegalStateException

#### **Answer:**

B

## **Explanation:**

subscribe() and assign() cannot be called by the same consumer, subscribe() is used to leverage the consumer group mechanism, while assign() is used to manually control partition assignment and reads assignment

## **Question 4**

**Question Type: MultipleChoice**

Once sent to a topic, a message can be modified

## **Options:**

**A-** No

**B-** Yes

## **Answer:**

A

## **Explanation:**

Kafka logs are append-only and the data is immutable

## **Question 5**

**Question Type: MultipleChoice**

To prevent network-induced duplicates when producing to Kafka, I should use

**Options:** 

- **A-** max.in.flight.requests.per.connection=1
- **B** enable.idempotence=true
- **C-** retries=200000
- **D-** batch.size=1

## **Answer:**  B

## **Explanation:**

Producer idempotence helps prevent the network introduced duplicates. More details herehttps://cwiki.apache.org/confluence/display/KAFKA/Idempotent+Producer

## **Question 6**

## **Question Type: MultipleChoice**

How can you gracefully make a Kafka consumer to stop immediately polling data from Kafka and gracefully shut down a consumer application?

## Options:

- A- Call consumer.wakeUp() and catch a WakeUpException
- B- Call consumer.poll() in another thread
- C- Kill the consumer thread

## Answer:

A

## Explanation:

[See https://stackoverflow.com/a/37748336/3019499](https://stackoverflow.com/a/37748336/3019499)

To Get Premium Files for CCDAK Visit

[https://www.p2pexams.com/products/ccda](https://www.p2pexams.com/products/CCDAK)k

For More Free Questions Visit [https://www.p2pexams.com/confluent/pdf/ccda](https://www.p2pexams.com/confluent/pdf/ccdak)k